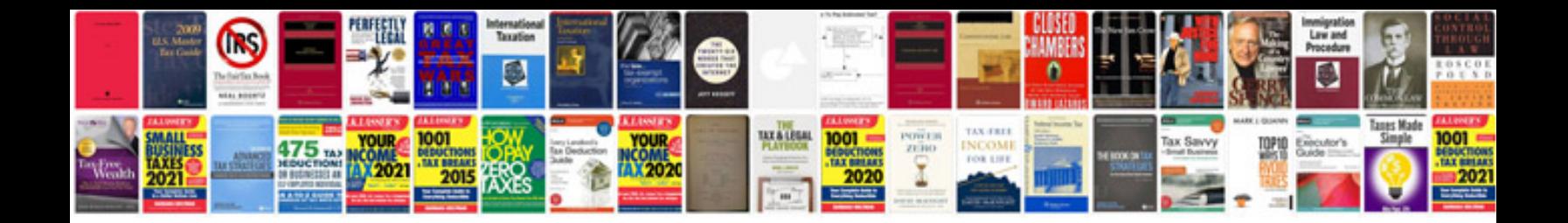

**Phonemic awareness worksheets** 

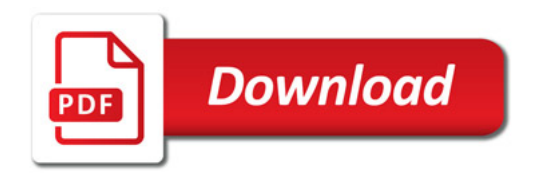

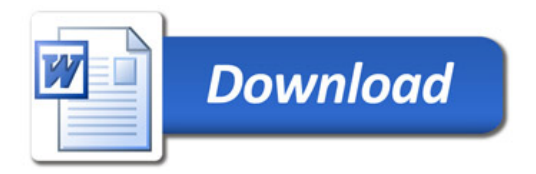